# CONFIGURING THE MCAS QUALITY MEASURE SET

March 14, 2023 Data Workgroup Webinar

By Ben Fouts, Data Analyst

Aliados Health

# AGENDA

- MCAS Background and Support Documents
- Overview of Measures and Required Data Elements
- General MCAS Data Element Design
- Specific MCAS Data Element Considerations
- Next Steps

# MCAS BACKGROUND AND SUPPORT DOCUMENTS

#### ON THE NEW ALIADOS HEALTH WEBSITE

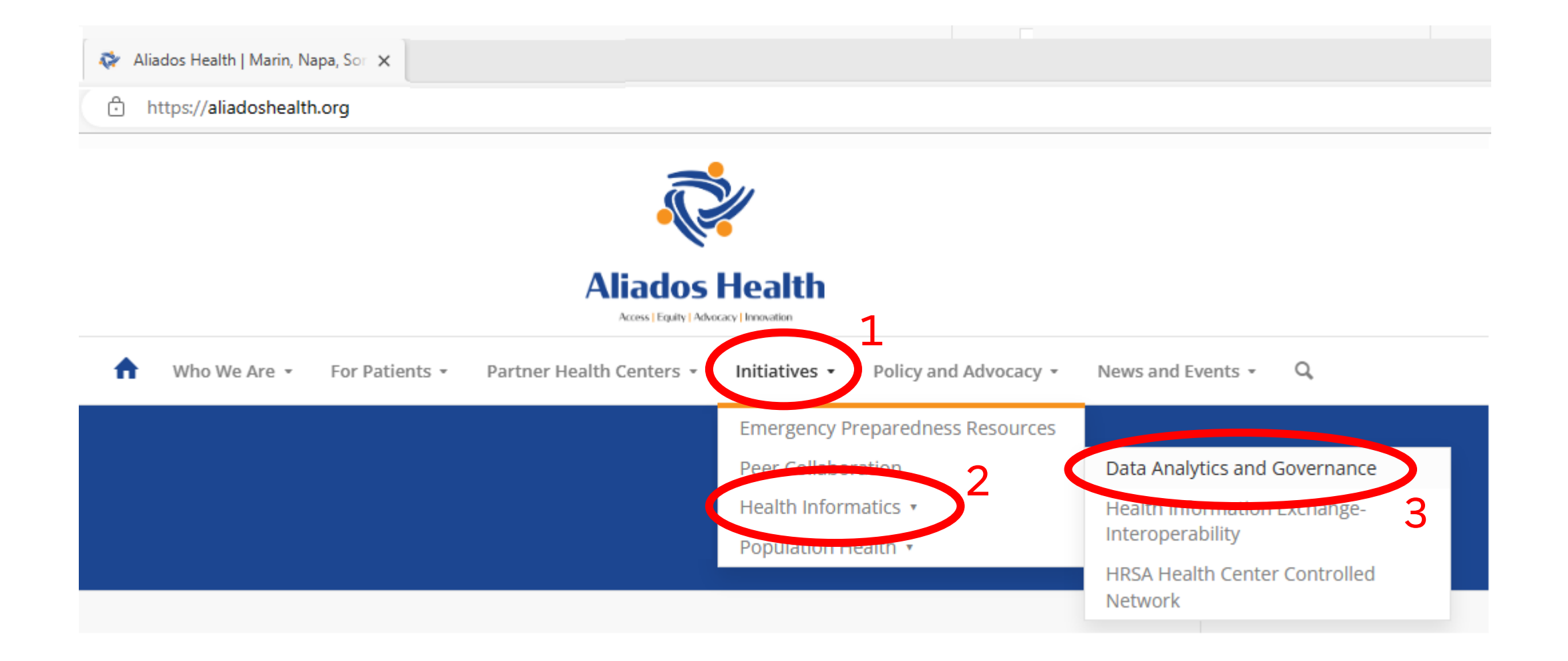

#### **Data Analytics and Governance**

#### **PROGRAM**

#### **Data Standards and Integrity Council:**

Aliados Health's Data Standards and Integrity Council (DSIC) meets bi-monthly with the objectives of improving data quality, increasing data literacy and maximizing the use of data for common measure sets and programs. The Council is made up of a representative from each health center who has the authority to make decisions related to the health center data reporting and governance.

Additional Resources and Companion Documents

#### **Data Workgroup and Report Documentation:**

This is Aliados Health's longest running data peer group and historically is the forum where Aliados Health has shared measure documentation, how to use new standard reports, validation practices, benchmarking and assistance with questions around standard report sets such as the Uniform Data System (UDS Federal Reporting) and Office of Statewide Health Planning and Development (OSHPD State of California Reporting), as well as other shared standardized reports.

Additional Resources and Companion Documents

Click (+) to expand

# PREVIOUS DATA WORKGROUP PRESENTATIONS: NOVEMBER 2022

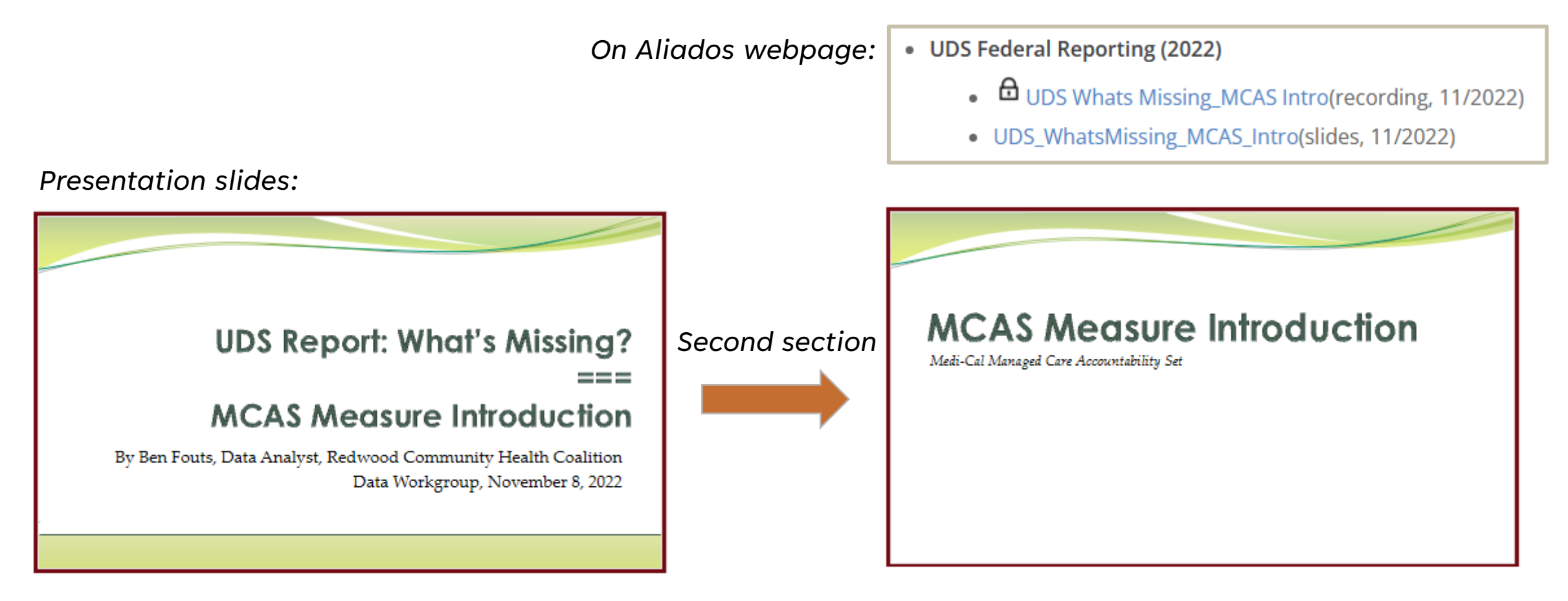

**Note.** One measure mentioned in this presentation was extremely complex and therefore not developed for this measure set: Use of Opioids at High Dosage in Persons Without Cancer (OHD)

# PREVIOUS DATA STANDARDS AND INTEGRITY COUNCIL MEETINGS: NOVEMBER 2022

*On webpage:***2022 Issues Documents** 

• New MCAS Measures and Related Data Elements in Relevant\_Establishing the ECDS Data Elements (November 2022)

- List of Quality Measures and proposed Data Elements.
- Discussion of Medication Observations versus Medication Duration

• Both of these subjects will be covered below in this presentation

# BACKGROUND MATERIALS (CALIFORNIA, 2022)

https://www.dhcs.ca.gov/dataandstats/reports/Pages/MgdCareQualPerfEAS.aspx (Reporting Year 2022)

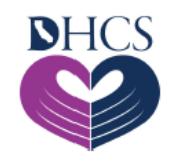

#### **California Department of Health Care Services**

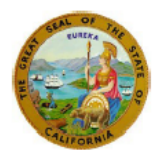

#### **Medi-Cal Managed Care Accountability Set (MCAS) for Managed Care Health Plans (MCPs)**

Updated December 31, 2021

#### **Measurement Year 2022 | Reporting Year 2023**

Total Number of Measures = 39 (8 Hybrid/Administrative and 31 Administrative) MPL means Minimum Performance Level

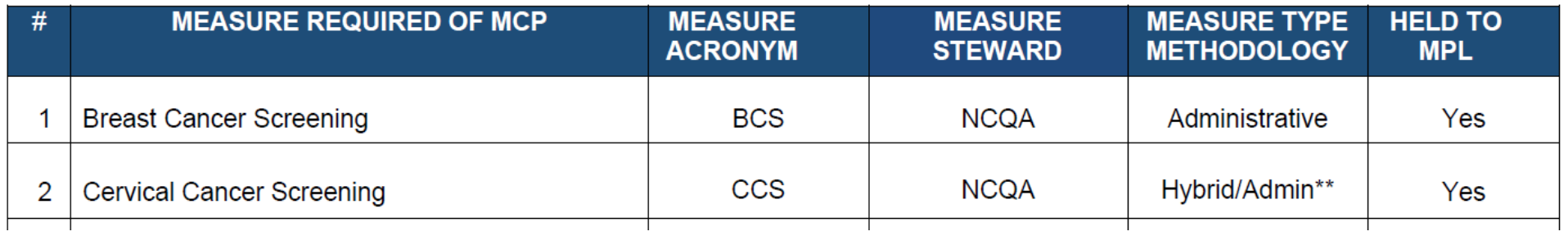

# CMS TECHNICAL SPECIFICATIONS (FEDERAL, 2022)

Adult (note that page recently updated with 2023 specs):

https://www.medicaid.gov/medicaid/quality-of-care/performance-measurement/adult-and-childhealth-care-quality-measures/adult-core-set-reporting-resources/index.html

Child (also recently updated with 2023 specs):

https://www.medicaid.gov/medicaid/quality-of-care/performance-measurement/adult-and-childhealth-care-quality-measures/childrens-health-care-quality-measures/index.html

# OVERVIEW OF MEASURES AND REQUIRED DATA ELEMENTS

#### NEW MEASURE SET IN RELEVANT

- 14 new MCAS Quality Measure Definitions. Two have more than one numerator
- 16 new Relevant Quality Measures in total
- Because they overlap other reporting sets, they are not named with "MCAS"

# LIST OF MEASURES (SLIDE 1)

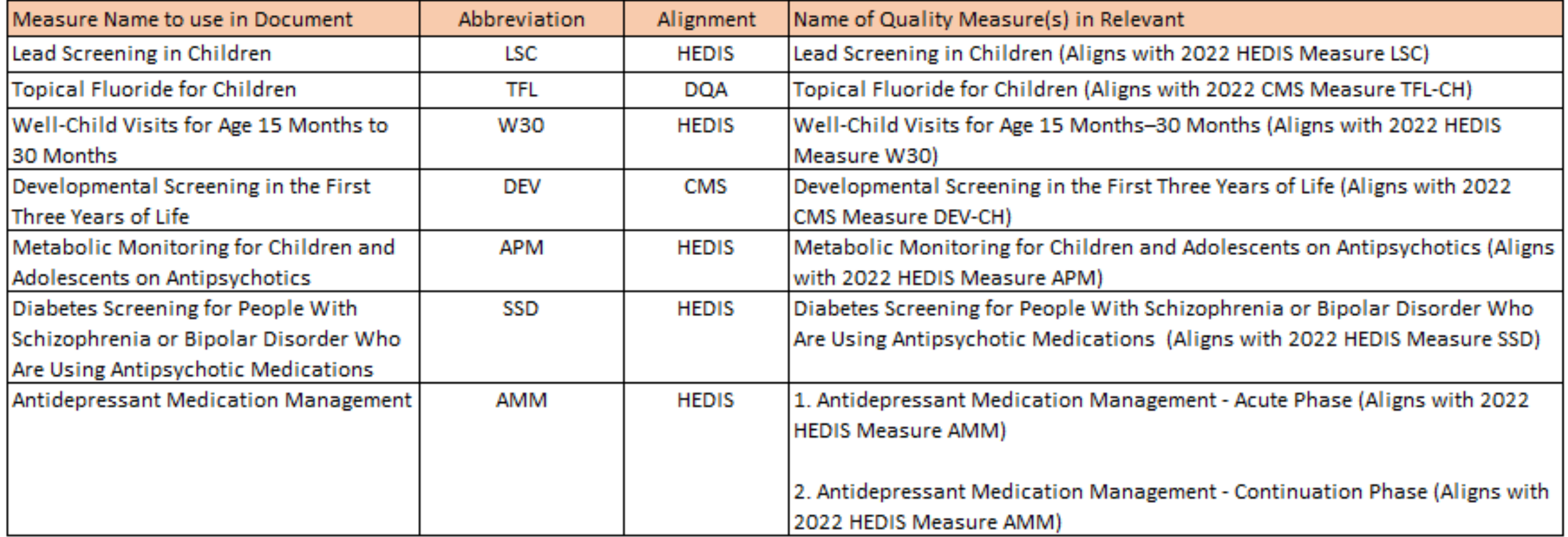

# LIST OF MEASURES (SLIDE 2)

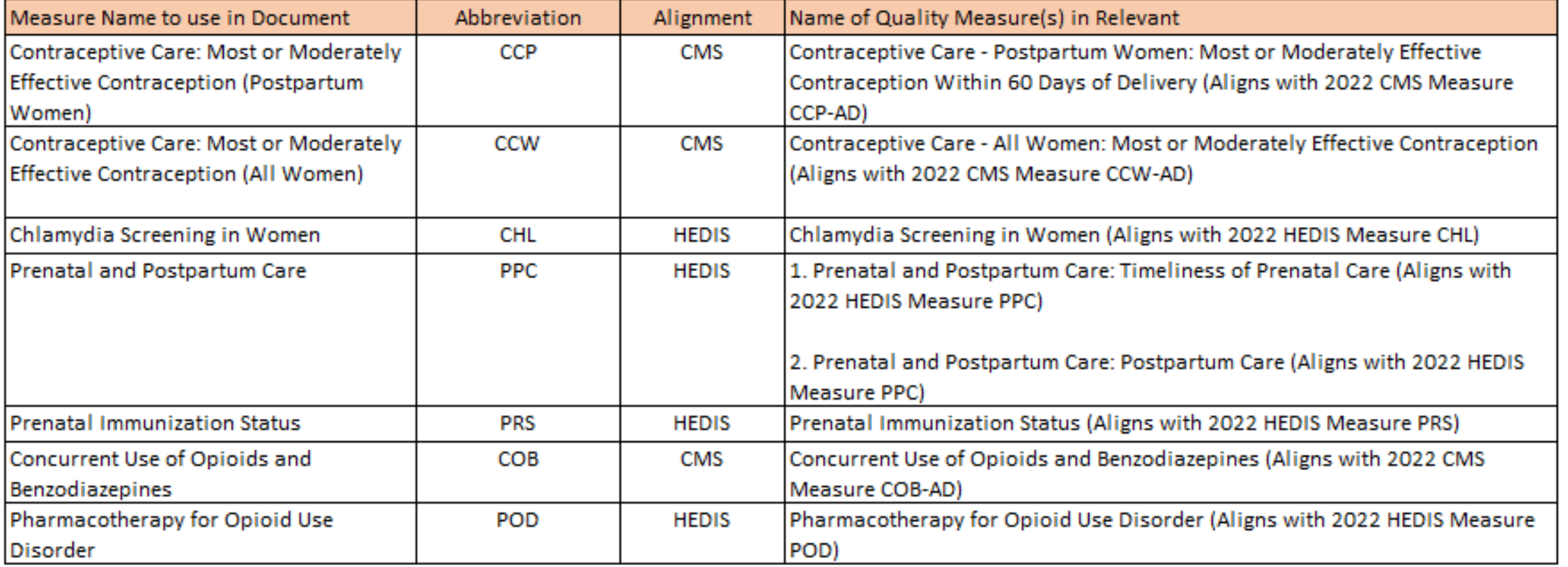

### RELEVANT MEASURE LIBRARY

**Location** 

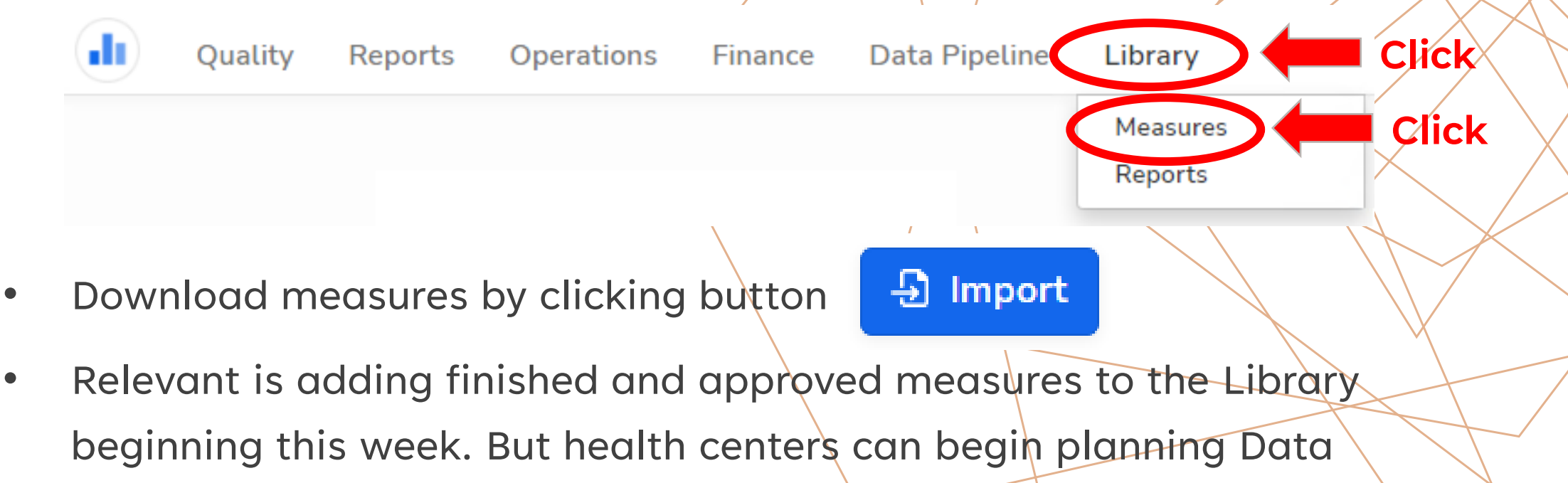

Elements now

#### DATA ELEMENTS

- There are 17 new Data Elements
- Note: Even though "Data Elements" are referenced in this presentation and the instruction manual, in reality, Health Centers can extract data using SQL code in Transformers, which is then selected by the Data Elements.
- Continue to use the approach and naming convention already employed in your instance

# NAMES OF NEW DATA ELEMENTS

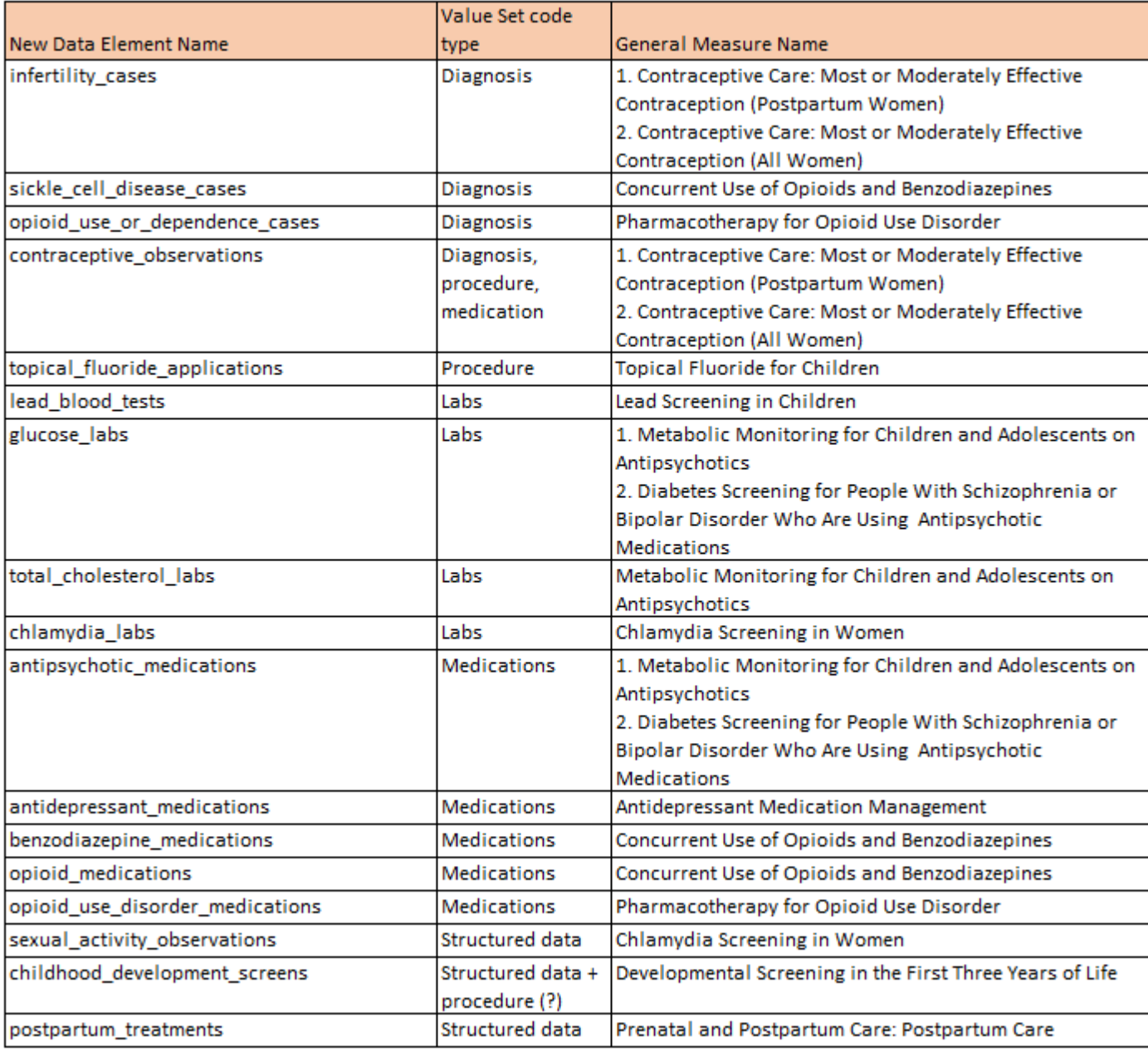

## OTHER NOTES ON MEASURES AND DATA ELEMENTS

- "Follow-Up Care for Children Prescribed ADHD Medication" is an existing Quality Measure that was developed for the ECDS measure set. A new version (and a new recommendation for the medication Data Element) is likely in the near future
- An additional version of "Chlamydia Screening in Women" may be released without the denominator criterion for sexual activity. This would make it more general for screening all women 16 to 24 years of age.

# OTHER NOTES ON MEASURES AND DATA ELEMENTS

• One Data Element already exists (Existing: depression\_cases) but must be modified

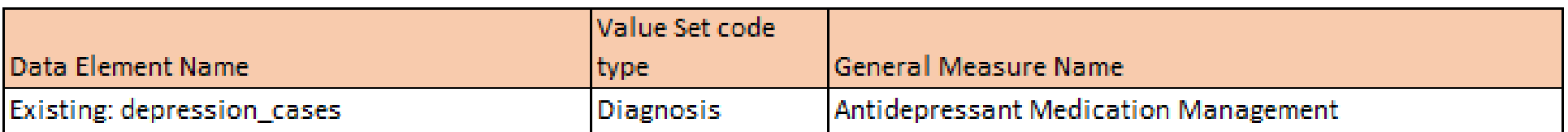

# GENERAL MCAS DATA ELEMENT DESIGN

### DESIGNING THE DATA ELEMENTS

• If possible, base the data on the standard Relevant Transformers, if they exist in your instance

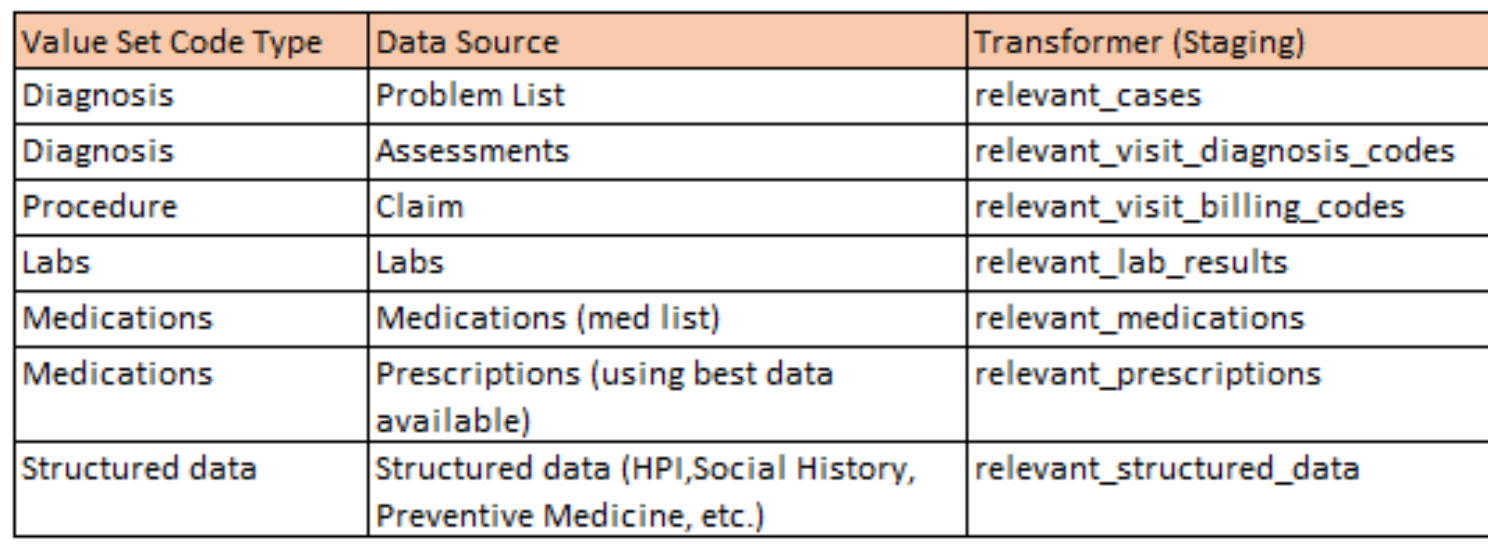

• This will also help during your transition to Epic

# MOST DATA ELEMENTS SHOULD JOIN TO VALUE SETS

- Value Sets define the codes (diagnosis, procedure, etc.)
- May change annually. Relevant will update the Value Sets which, if coded properly in the Data Element, would automatically update the Value Set codes used
- Some of the Data Elements that already exist for UDS Quality Measures (non-MCAS) may feature a JOIN to the eCQM Value Set table named "cqm\_value\_set\_codes"
- You can study and employ the standard way Value Sets are joined in your system or you can use the coding suggestions in the Aliados Health MCAS Instruction Manual

#### VALUE SET TABLES IN RELEVANT

• See the article "Reference Tables" in the Relevant Help Center

Relevant Healthcare > Data Warehouse and SQL > Data warehouse contents

• List of tables

**Source Table in Relevant** 

hedis value set codes

hedis medication lists

cms cob ohd value set codes

cms\_cob\_ohd\_medication\_lists

cms\_non\_hedis\_contraceptive\_value\_set\_codes

# VALUE SET TABLES CODING TIPS

- All rows from the most recent update are marked latest=TRUE ... all rows from all prior versions are marked latest=FALSE
- Appendix A in the Aliados Health MCAS Instruction Manual features a table with the Value Set Source Table in Relevant and the Value Set ID number for all of the new Data Elements
- Example:

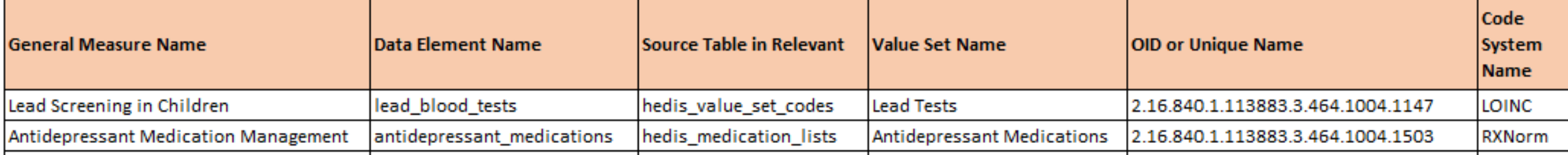

# FORMAT OF DATA ELEMENT/SQL/CODE

**SELECT**

**<required fields>**

**FROM <standard transformer>**

**WHERE <code field> IN** 

**(SELECT <code field>**

**FROM <value set table>**

**WHERE <value set ID> = 'value set identifier'**

**AND latest = TRUE)**

## TYPICAL DATA ELEMENT DESIGN

- Appendix B of the instruction manual has several examples
- Here is an example for diagnosis code on the Problem List:

**SELECT patient\_id**, **started\_on**, **ended\_on FROM** relevant\_cases **WHERE** relevant\_cases.**code IN** (**SELECT DISTINCT code\_value FROM** cms\_cob\_ohd\_value\_set\_codes **WHERE value\_set\_id** = **'SICKLE\_CELL\_DISEASE' AND code\_system** = **'ICD\_10' AND latest** = **TRUE**)

# SPECIFIC MCAS DATA ELEMENT CONSIDERATIONS

#### DEPRESSION\_CASES

- This Data Element already exists
- Because it is used for the UDS depression screening measure, it is linked to the CQM Value Set for "Major Depression Including Remission"
- The Antidepressant Medication Management measure uses only a sub-set of the CQM codes (i.e., "Major Depression" and not "Remission")
- Therefore, the HEDIS Value Set should also be joined in the Data Element. Where they overlap, the new field major\_depression = TRUE (the name of the column is not yet official). There is a code example in the instructions for this.

### TOPICAL\_FLUORIDE\_APPLICATIONS

- No Value Set exists on a table. However, the instructions feature the DPT and CPT codes for the application of topical fluoride
- The assumption is that these are the codes we are using locally. You need to validate this at your health center.
- Consider that perhaps these procedures are not always being billed
- Sometimes fluoride is applied in a primary care medical setting. Investigate if this is entered into structured data at your health center.

#### POSTPARTUM\_TREATMENTS

- The measure features Value Set codes for "bundled" services. These are services often associated with postpartum visits. These Value Sets are used directly in the SQL of the Quality Measure
- The Data Element postpartum\_treatments should rely on Postpartum Visits from the OB flowsheet, similar to the prenatal\_care\_treatments Data Element (even though the approach to identifying them requires different SQL)
- This is why we say this Data Element relies on Structured Data (although not HPI, Social History, etc.). Do not add the Value Sets of CPT/ICD codes to the Data Element.
- The Postpartum Visit data on the Data Element should be "clean" (i.e., real postpartum visits in the same way they are normally seen in your EHR) and can therefore be used for other purposes

# CONTRACEPTIVE\_OBSERVATIONS

- Data on contraception can come from
	- ✓ Assessment diagnosis codes
	- $\checkmark$  Procedure codes on a claim
	- $\checkmark$  Medications from the medication list
	- $\checkmark$  Structured data
- These are "observations" which means they are tied to a particular date when the patient was asked or received a service
- All of these types of observations go into the Data Element
- There is example SQL code in the instructions

# SEXUAL\_ACTIVITY\_OBSERVATIONS

- The measure features Value Sets for proxies to sexual activity (e.g., pregnancy tests, other STD testing, contraceptives, etc.). These Value Sets are used directly in the SQL of the Quality Measure
- A more direct way of recording sexual activity is through structured data. The Data Element will only rely on question(s) from structured data, if those exist in your system
- These are "observations" which means they are tied to a particular date when the patient was asked the question and the answer indicated that the patient was sexually active

# SEXUAL\_ACTIVITY\_OBSERVATIONS, CONTINUED

- This is very sensitive information. Note that the age range for the measure is 16 to 24 years of age.
- If your health center already asks patients, or if your health center decides to implement a new workflow, add the date of the positive response to the Data Element. Do not add the Value Sets of CPT/ICD codes to the Data Element.
- If your health center does not ask and decides not to ask, the Data Element will not be mapped. The Quality Measure will still work with the proxies
- There may be another Quality Measure that assumes chlamydia screening for all female patients in this age group regardless of sexual activity.

# CHILDHOOD\_DEVELOPMENT\_SCREENS

- Best to use structured data, if the screen is actually entered
- According to the specifications, the numerators identifies "children who were screened for risk of developmental, behavioral, and social delays using a standardized tool."
- Examples of tools (from the specifications):
	- $\checkmark$  Ages and Stages Questionnaire  $\checkmark$  3rd Edition (ASQ-3)
	- $\checkmark$  Parents' Evaluation of Developmental Status, birth to age 8 (PEDS) or Developmental Milestones (PEDS-DM)
	- ✓ Survey of Well-Being in Young Children (SWYC)

# CHILDHOOD\_DEVELOPMENT\_SCREENS

- The specifications also list tools that do **NOT** meet the criteria for global developmental screening tools, such as tools for socio-emotional development [ASQ-SE] or autism [M-CHAT]. Do not map these tools or similar kinds of domain-specific tools.
- There are some CPT and ICD codes included in the instructions, but they are not part of an official Value Set and it is questionable if these codes are exclusively used for the screens specified by the measure. You may find that some of the domain-specific tools use these codes for billing

# CHILDHOOD\_DEVELOPMENT\_SCREENS

- According to the specifications, documentation in the medical record must include all of the following:
	- The name of the standardized tool used
	- $\checkmark$  A note indicating the date on which the test was performed
	- $\checkmark$  Evidence of a screening result or screening score
- This is a similar approach already used with other screens (like depression) at most health centers

# MEDICATIONS VERSUS PRESCRIPTIONS (SLIDE 1)

- Most of the measures we are already familiar with that focus on medicine use an observational approach: did the patient use the medication within the measurement period?
- For example, the numerator for Statin Therapy for the Prevention and Treatment of Cardiovascular Disease reads: "Patients who are actively using or who received an order (prescription) for statin therapy at any time during the measurement period."
- relevant\_medications shows medications observations by date

# MEDICATIONS VERSUS PRESCRIPTIONS (SLIDE 2)

- Some of the new measures that focus on medicine use an interval approach: did the patient use the medication continually for a period of time?
- For example, the numerator for Antidepressant Medication Management reads: "[Patients] who remained on an antidepressant medication for at least 84 days."
- We therefore need some way of knowing how long the patient was using the medication

# MEDICATIONS VERSUS PRESCRIPTIONS (SLIDE 3)

- relevant\_prescriptions is a new Transformer being designed that shows only data from actual prescriptions where it is known how many days (the duration) worth of medication the patient received
- This is different than an observation that the patient was taking the medication at a particular time. It is a quantification of the medication.

### MEDICATIONS VERSUS PRESCRIPTIONS (SLIDE 4)

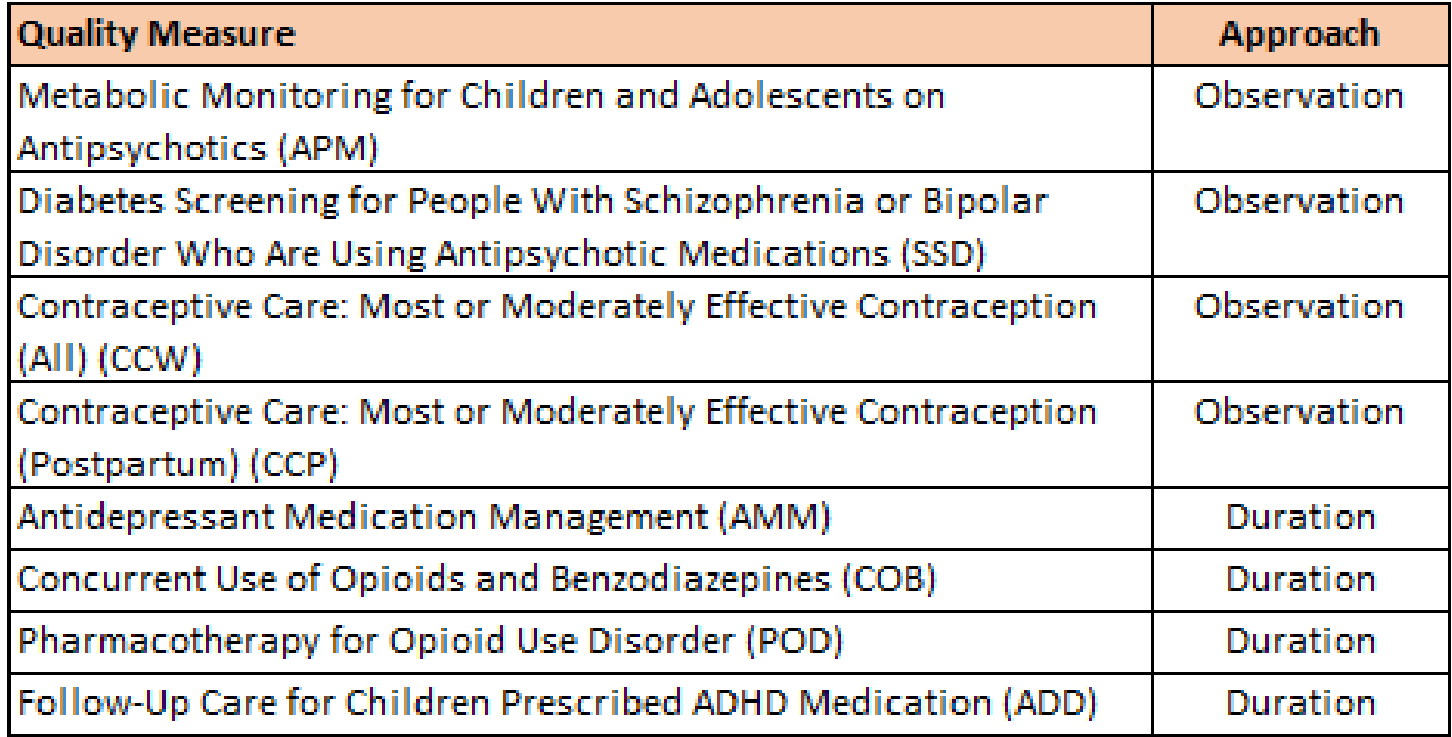

*Note that Follow-Up Care for Children Prescribed ADHD Medication is part of an existing Quality Measure Set. A new version will likely be developed along with recommendations for standardizing the Data Element SQL code*

# NEXT STEPS

#### WHERE SHOULD YOU START? (SLIDE 1)

- Read through the Aliados Health MCAS instructions manual. Begin to sketch out the approach you want to take.
- Who will be responsible for programming the Data Elements?
- Who will be responsible for downloading the Quality Measures when they are placed in the library?
- Who will validate the data?

### WHERE SHOULD YOU START? (SLIDE 2)

- Identify structured data in your EHR
- If you do not have Structured Data for certain items, consider initiating the process to add them.
- If the structured data exists, is it in the format that the Data Element requires? Look at the wording of the questions and answers. Is it detailed enough to extract? Are only some values or responses useable?

# WHERE SHOULD YOU START? (SLIDE 3)

Some of the Data Elements are more straightforward and will probably mirror other Data Elements that already exist. It is a good idea to start with these:

- sickle\_cell\_disease\_cases
- opioid\_use\_or\_dependence\_cases
- infertility\_cases
- topical\_fluoride\_applications
- lead blood tests
- glucose\_labs
- total cholesterol labs
- chlamydia\_labs
- depression\_cases (modify the existing Data Element)

## THINGS THAT ARE STILL PENDING AS OF THE DATE OF THIS PRESENTATION

- Quality Measures need to be finalized by Relevant
- Quality Measures need to be added to the Library
- A Prescriptions Data Element needs to be designed and tested by Relevant
- A field for the NDC code needs to be added to medication Data Elements

### WHAT RELEVANT IS RESPONSIBLE FOR

- Programming the Quality Measures
- Providing Data Elements
- Making updates to the Quality Measures as specifications are updated
- Adding updated Value Sets to the tables annually

## WHAT ALIADOS HEALTH IS RESPONSIBLE FOR

- The Data Element configuration Instruction Manual. The first version will be released this week and an updated version released in April.
- Guiding and answering questions about the design of the Data Elements
- Helping to interpret the measure specifications and explaining measures and approaches

### WHAT HEALTH CENTERS ARE RESPONSIBLE FOR

- Coding the required Data Elements
- Can be done with their own programmers or using Relevant hours
- Validating the data in the Data Elements
- Validating the result data in the Quality Measures

# QUESTIONS?